## Package 'blink'

October 6, 2020

Type Package Title Record Linkage for Empirically Motivated Priors Version 1.1.0 **Depends** R  $(>= 3.0.2)$ , stringdist, plyr Imports stats, utils Suggests knitr, rmarkdown Encoding UTF-8 VignetteBuilder knitr Description An implementation of the model in Steorts (2015) <DOI:10.1214/15- BA965SI>, which performs Bayesian entity resolution for categorical and text data, for any distance function defined by the user. In addition, the precision and recall are in the package to allow one to compare to any other comparable method such as logistic regression, Bayesian additive regression trees (BART), or random forests. The experiments are reproducible and illustrated using a simple vignette. LICENSE: GPL-3 + file license. License GPL-3 LazyData TRUE RoxygenNote 7.1.1.9000 NeedsCompilation no Author Rebecca Steorts [aut, cre] Maintainer Rebecca Steorts <br/>beka@stat.duke.edu> Repository CRAN Date/Publication 2020-10-06 09:50:02 UTC

### R topics documented:

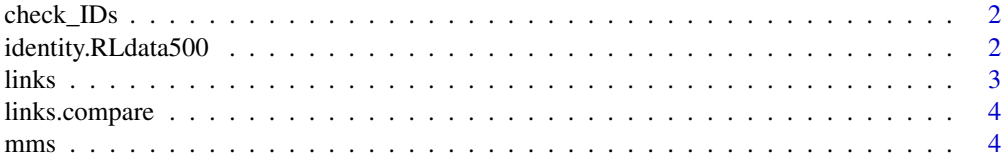

<span id="page-1-0"></span>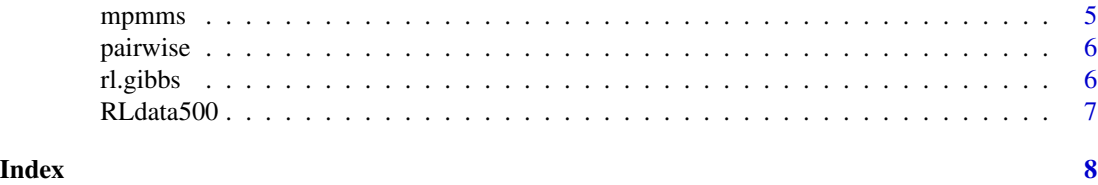

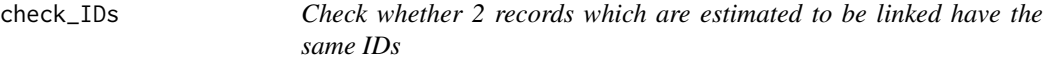

#### Description

Check whether 2 records which are estimated to be linked have the same IDs

#### Usage

```
check_IDs(recpair, identity_vector)
```
#### Arguments

recpair A record pair identity\_vector

A vector of the unique ids

#### Value

Whether or not two records which are estimated to be linked have the same unique ids

#### Examples

```
id <- c(1,2,3,4,5,1,7,8,9,10,11,12,13,14,15,16,17,18,19,20)
rec1 \leq -6rec2 < -1check_IDs(recpair=c(rec1,rec2),identity_vector=id)
```
identity.RLdata500 *identity.RLdata500*

#### Description

Unique identifier for RLdata500 the corresponds to the record number format A vector that contains the codeid

#### Usage

identity.RLdata500

#### <span id="page-2-0"></span>links 3

#### Format

An object of class numeric of length 500.

links *Function that returns the shared MPMMS (except with an easier condition to code than JASA paper). Function to make a list of vectors of estimated links by "P(MPMMS)>0.5" method Note: The default settings return only MPMMSs with multiple members.*

#### Description

Function that returns the shared MPMMS (except with an easier condition to code than JASA paper). Function to make a list of vectors of estimated links by "P(MPMMS)>0.5" method Note: The default settings return only MPMMSs with multiple members.

#### Usage

links(lam.gs = lam.gs, include.singles = FALSE, show.as.multiple = FALSE)

#### Arguments

lam.gs The estimated linkage structure with a default of 10 iterations

include.singles

Do not include the singleton records

show.as.multiple

Always return MPMMSs that have more than one member

#### Value

Returns the shared MPMMS

#### Examples

```
lam.gs <- matrix(c(1,1,2,2,3,3,5,6,4,3,4,5,3,2,4,1,2,3,4,2),ncol=20, nrow=4)
links(lam.gs)
```
<span id="page-3-0"></span>4 mms

links.compare *This function takes a set of pairwise links and identifies correct, incorrect, and missing links (correct = estimated and true, incorrect = estimated but not true, missing = true but not estimated)*

#### Description

This function takes a set of pairwise links and identifies correct, incorrect, and missing links (correct = estimated and true, incorrect = estimated but not true, missing = true but not estimated)

#### Usage

```
links.compare(est.links.pair, true.links.pair, counts.only = TRUE)
```
#### Arguments

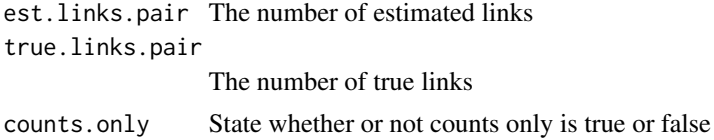

#### Value

Gives a vector of the estimated and true links, estimated but not true links, and the true but not estimated links

#### Examples

```
id <- c(1,2,3,4,5,1,7,8,9,10,11,12,13,14,15,16,17,18,19,20)
lam.gs <- matrix(c(1,1,2,2,3,3,5,6,4,3,4,5,3,2,4,1,2,3,4,2),ncol=20, nrow=4)
est.links <- links(lam.gs)
true.links <- links(matrix(id,nrow=1))
est.links.pair <- pairwise(est.links)
links.compare(est.links.pair, true.links=id)
```
mms *Function to compute a record's Maximal Matching Set (MMS) based on a single linkage structure*

#### Description

Function to compute a record's Maximal Matching Set (MMS) based on a single linkage structure

#### Usage

mms(lambda, record)

#### <span id="page-4-0"></span>mpmms 5

#### Arguments

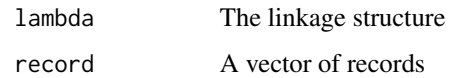

#### Value

Computes a records MMS

#### Examples

```
lambda \leftarrow matrix(c(1,1,2,2,3,3), ncol=3)record <- c(1,10,3,5,20,2)
mms(lambda=lambda, record=record)
```
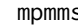

s *Function to compute a record's MPMMS based on a Gibbs sampler. Note: It returns a list of the MPMMS (\$mpmms) and its probability (\$prob)*

#### Description

Function to compute a record's MPMMS based on a Gibbs sampler. Note: It returns a list of the MPMMS (\$mpmms) and its probability (\$prob)

#### Usage

mpmms(lam.gs, record)

#### Arguments

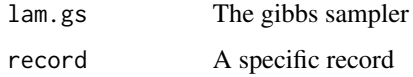

#### Value

Returns a list of the MPMSS and the associated probabilities.

#### Examples

```
lam.gs <- matrix(c(1,1,2,2,3,3,5,6,4,3,4,5,3,2,4,1,2,3,4,2),ncol=20, nrow=4)
record <- c(1,3,1,3,1,3,1,3,1,3,1,3,1,3,1,3,1,3,1,3)
mpmms(lam.gs=lam.gs, record=record)
```
<span id="page-5-0"></span>pairwise *Function to take links list that may contain 3-way, 4-way, etc. and reduce it to pairwise only (e.g., a 3-way link 12-45-78 is changed to 2-way links: 12-45, 12-78, 45-78*

#### Description

Function to take links list that may contain 3-way, 4-way, etc. and reduce it to pairwise only (e.g., a 3-way link 12-45-78 is changed to 2-way links: 12-45, 12-78, 45-78

#### Usage

pairwise(.links)

#### Arguments

.links A vector of records that are linked to one another

#### Value

Returns two ways links of records

#### Examples

```
id <- c(1,2,3,4,5,1,7,8,9,10,11,12,13,14,15,16,17,18,19,20)
lam.gs <- matrix(c(1,1,2,2,3,3,5,6,4,3,4,5,3,2,4,1,2,3,4,2),ncol=20, nrow=4)
est.links <- links(lam.gs)
est.links.pair <- pairwise(est.links)
```
rl.gibbs *Gibbs sampler for empirically motivated Bayesian record linkage*

#### Description

Gibbs sampler for empirically motivated Bayesian record linkage

#### Usage

```
rl.gibbs(
  file.num = file.num,
 X.s = X.s,
 X.c = X.c,
 numgs = numgs,
 a = a,
 b = b,
 c = c,
```
#### <span id="page-6-0"></span> $RLdata500$   $7$

 $d = d$ ,  $M = M$  $\lambda$ 

#### Arguments

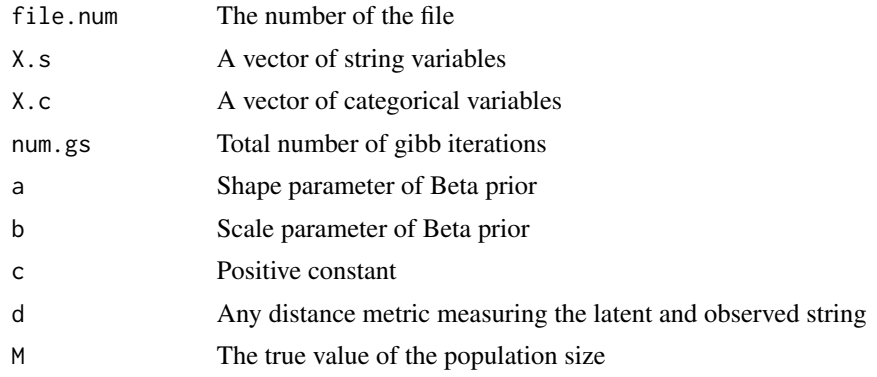

#### Value

lambda.out The estimated linkage structure via Gibbs sampling

#### Examples

```
data(RLdata500)
X.c <- as.matrix(RLdata500[c("by","bm","bd")])[1:3,]
p.c \leftarrow \text{ncol}(X.c)X.s <- as.matrix(RLdata500[c(1,3)])[1:3,]
p.s \leftarrow \text{ncol}(X.s)file.num <- rep(c(1,1,1),c(1,1,1))d <- function(string1,string2){adist(string1,string2)}
lam.gs <- rl.gibbs(file.num,X.s,X.c,num.gs=2,a=.01,b=100,c=1,d, M=3)
```
RLdata500 *RLdata500*

#### Description

Data on synthetic generation of German names with 500 total records and 10 precent duplication.

#### Usage

RLdata500

#### Format

A data frame with five variables: fname\_c1,lname\_c1, by, codebm, bd.

# <span id="page-7-0"></span>Index

∗ datasets identity.RLdata500, [2](#page-1-0) RLdata500, [7](#page-6-0) check\_IDs, [2](#page-1-0) identity.RLdata500, [2](#page-1-0) links, [3](#page-2-0) links.compare, [4](#page-3-0)  $mms, 4$  $mms, 4$ mpmms, [5](#page-4-0) pairwise, [6](#page-5-0) rl.gibbs, [6](#page-5-0) RLdata500, [7](#page-6-0)